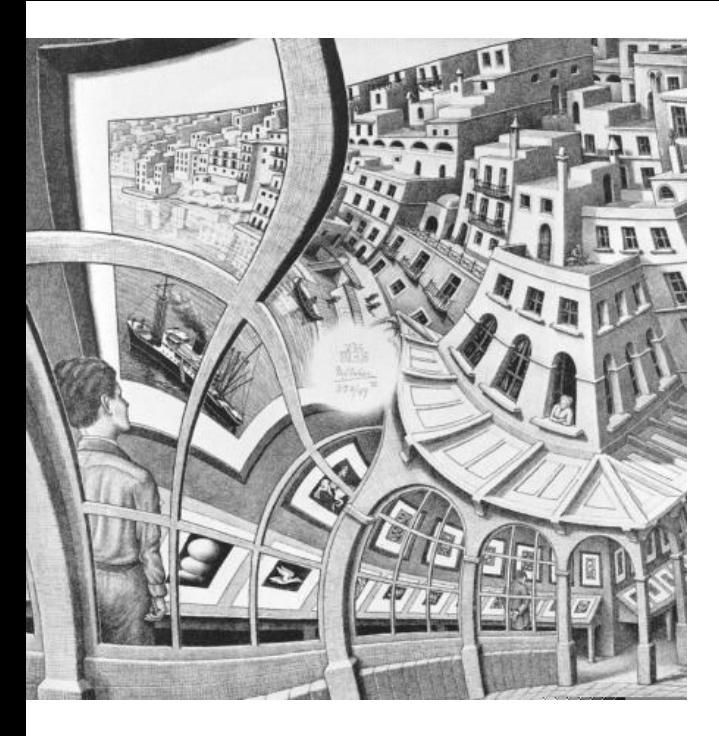

# **Finir une gravure d'Escher**

**Qui ne connaît l'artiste néerlandais Maurits Cornelis Escher? Mathématicien à ses heures, il nous a laissé des dizaines de lithographies, toutes plus fascinantes les unes que les autres.** 

## Philippe Carphin Christiane Rousseau

Université de Montréal les pavages réguliers du plan ou du plan et Bart de Smit ont appelé ce phénomèfernaux ou l'eau ne cesse de descendre. de cacao Droste vendu aux Pays-Bas. Plus que toutes les autres, sa lithographie « Expositions d'estampes » a fasciné les scientifiques. C'est qu'elle est inachevée! Était-elle inachevable?

> La question a divisé les scientifiques jusqu'à ce que Hendrik W. Lenstra et Bart de Smit la complètent en 2003.

> Plusieurs lecteurs ont peut-être vu le film de Jean Bergeron « Achever l'inachevable », dans lequel Hendrik Lenstra raconte sa fascination devant cette gravure et le « Eureka » qui a permis à son équipe d'entreprendre la longue tâche de complétion de la gravure.

> Que vous ayez ou non vu le film, vous êtes sans doute encore mystifié par cette gravure. Nous allons mettre nos lunettes mathématiques pour dévoiler le mystère de cette complétion.

En général, la clé pour appécier une gra-Vous avez sûrement déjà été fasciné par vure de Escher est raisonnablement ac-une image qui se trouve reproduite à cessible à un mathématicien, que ce soit l'intérieur d'elle-même. Hendrik Lenstra hyperbolique, ou encore ces cycles in-ne, l'« effet Droste » à cause de la marque

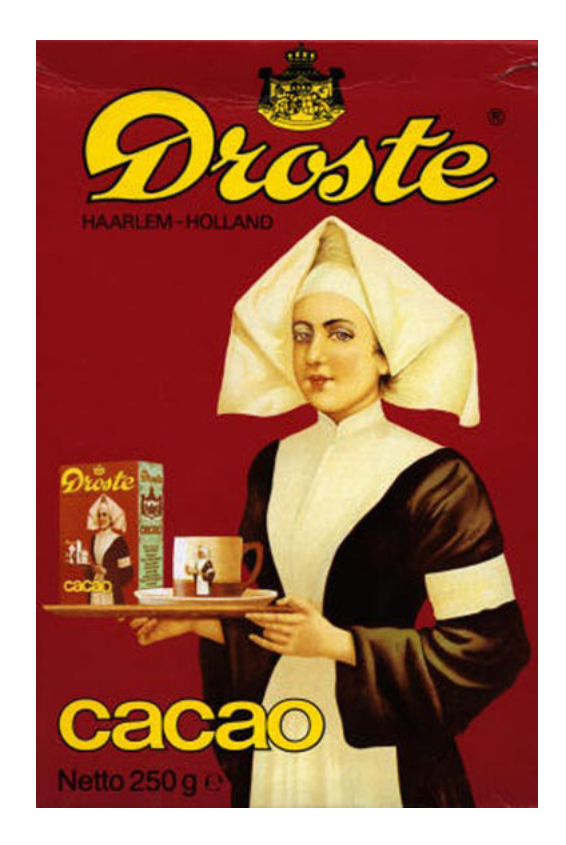

La caractéristique de cette image c'est Mais quelle transformation lui qu'on retrouve une copie d'elle-même à fait-il subir? l'intérieur de l'image. Si on décide de fai-Faisons la démarche d'Escher sur re un zoom, on retrouve la même ima-l'image simple ci-contre. ge. On a donc une infinité de nonnes Nous allons nous placer dans l'esqui s'accumulent en un point. Ce point pace et imaginer notre image infiest le centre de notre image : une infinité de tasses s'y accumulent, une infinité de boîtes de cacao s'y accumulent, etc. Nous allons supposer que cet-En faisant des zooms successifs on voit te image est élastique et nous alqu'on peut, en théorie, recouvrir le plan en entier avec notre image. Si l'on fait Pendant toute cette manœuvre, une homothétie d'un certain rapport *C*, nous allons exiger que le cercle de on retrouve la même image. On dit que rayon 1 reste fixe dans le plan honotre image est *invariante* sous une homothétie de rapport *C*.

homothétie de rapport 1/256.

nie sur le plan horizontal.

Le point de départ d'Escher est tout sim-tu. Le centre de l'image est situé au somplement une image invariante sous une met du cône. Un paramète  $\alpha$  décroissant lons la soulever à partir du centre. rizontal. Au début nous obtenons un cône aplati, puis de plus en plus poinde 1 à 0 va quantifier cette manœuvre, le cône ayant pour arête  $1/\alpha$ .

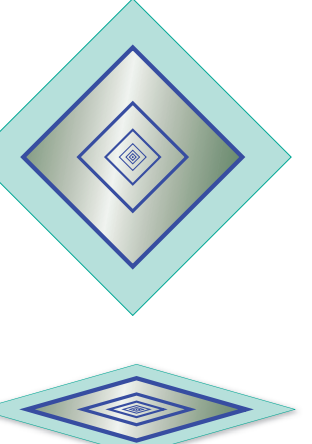

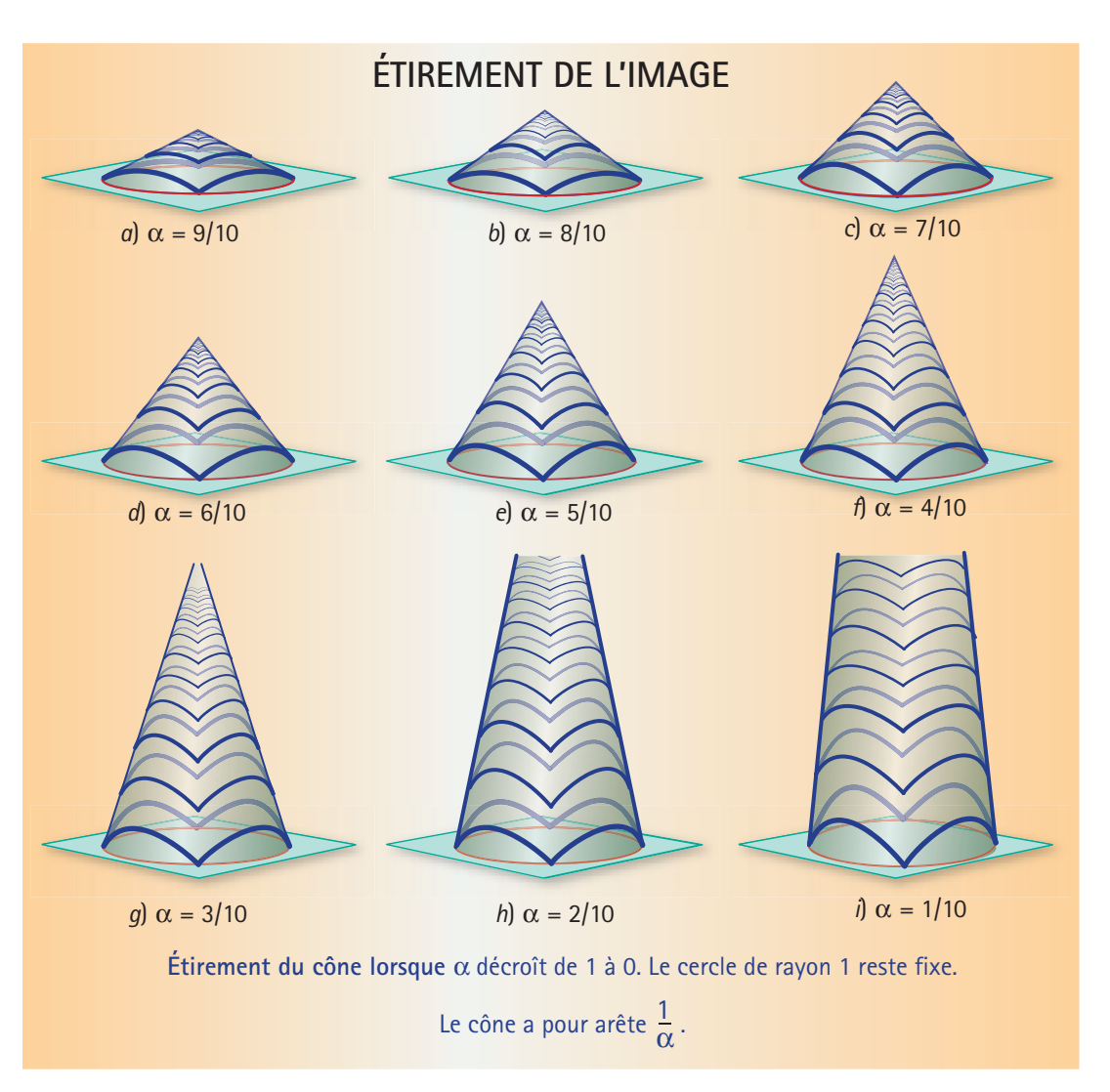

#### **CYLINDRE COUPÉ ET RECOLLÉ**

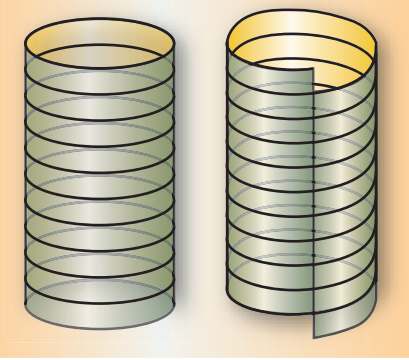

À la limite, quand le sommet du cône est à l'infini (c'est-à-dire  $\alpha = 0$ ), le cône est devenu un cylindre. Qu'est devenue notre image? Tout au long de la déformation, on a obtenu sur le cône une image invariante sous une homothétie centrée au sommet du cône mais, au fur et à mesure qu'on étire le cône, le rapport d'homothétie se rapproche de 1. À la limite, lorsqu'on a le cylindre, il est égal à 1. L'image sur le cylindre est invariante sous translation verticale! Elle est donc périodique avec une période verticale  $T_1$ . Sur le cylindre on observe une infinité d'images identiques sur des bandes l'une au dessus de l'autre. Coupons maintenant notre cylindre suivant une droite verticale. On peut faire glisser les deux côtés de la coupure l'un sur l'autre et les recoller après un décalage de T<sub>1</sub>. La nouvelle image sur le cylindre est maintenant une spirale infinie, toujours périodique sous une période verticale. Il ne reste plus qu'à faire l'opération inverse : aplatir notre cylindre en un cône jusqu'à

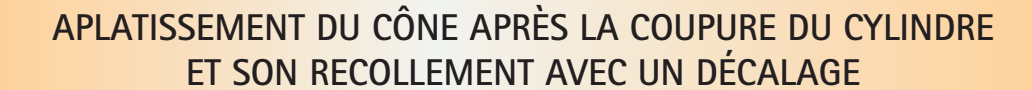

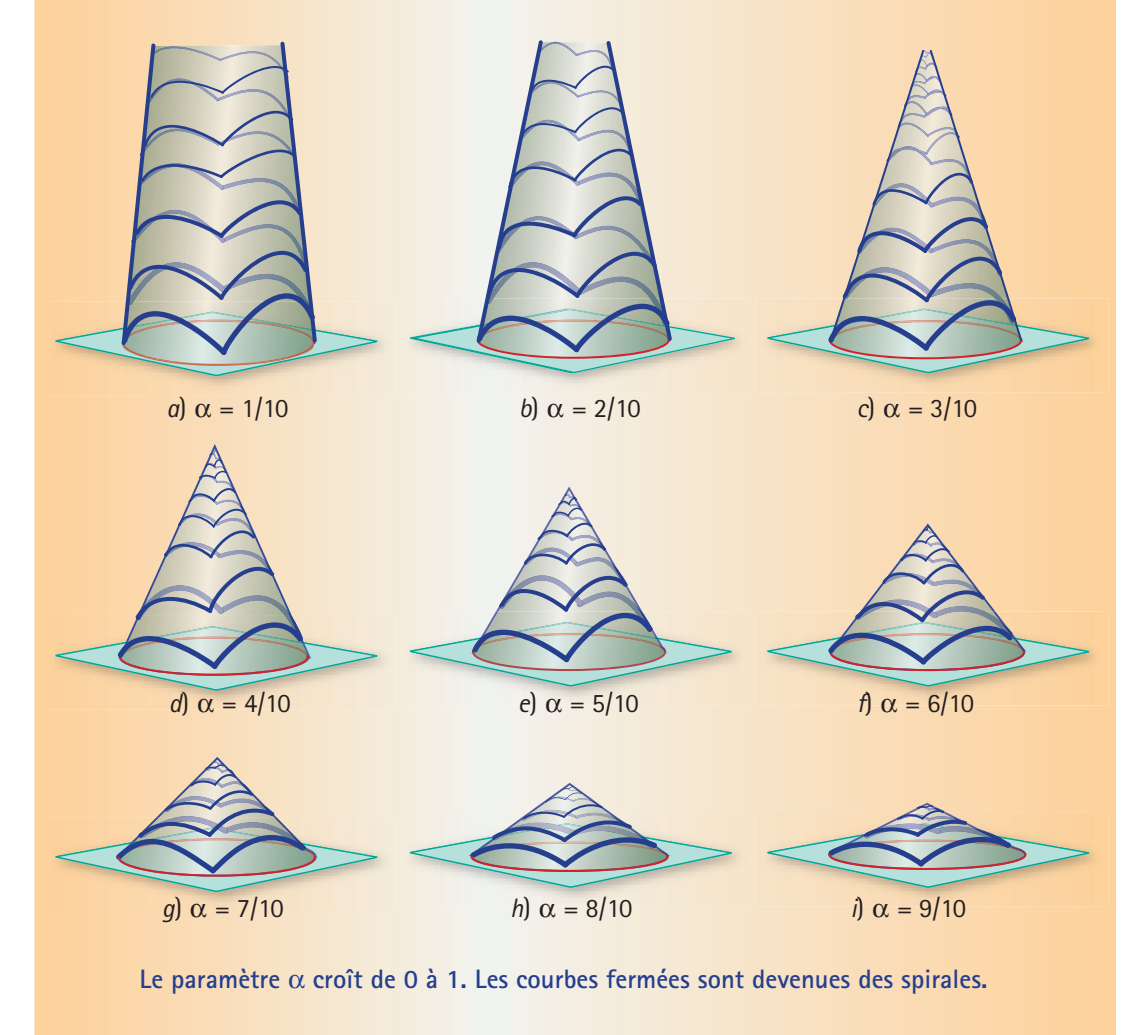

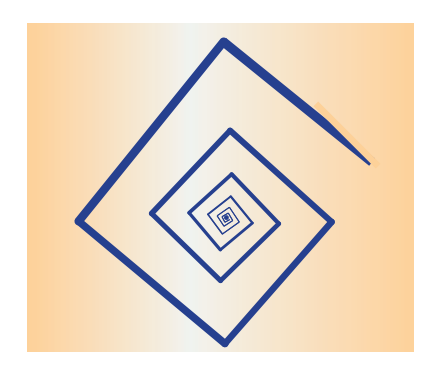

écraser l'image dans le plan.

Mais comment mettre cela en équation pour programmer les étapes? On imagine que l'image est imprimée sur une feuille infinie enroulée sur le cylindre ou sur le cône et qu'on déroule cette feuille. Une feuille enroulée sur le cône aura la forme d'un secteur, mais on peut prendre l'angle du secteur arbitrairement grand.

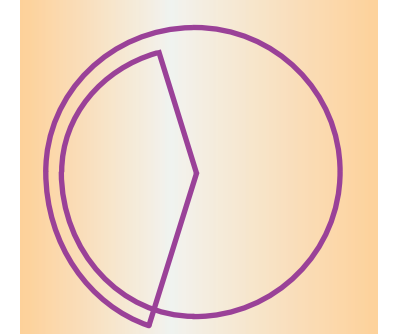

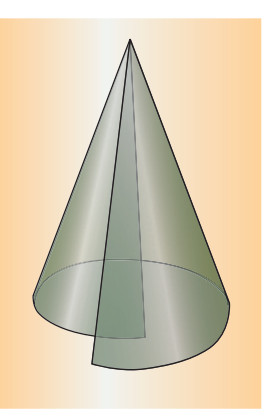

Lorsqu'on déplie une feuille enroulée sur le cône, le motif qu'on obtient ne se re-

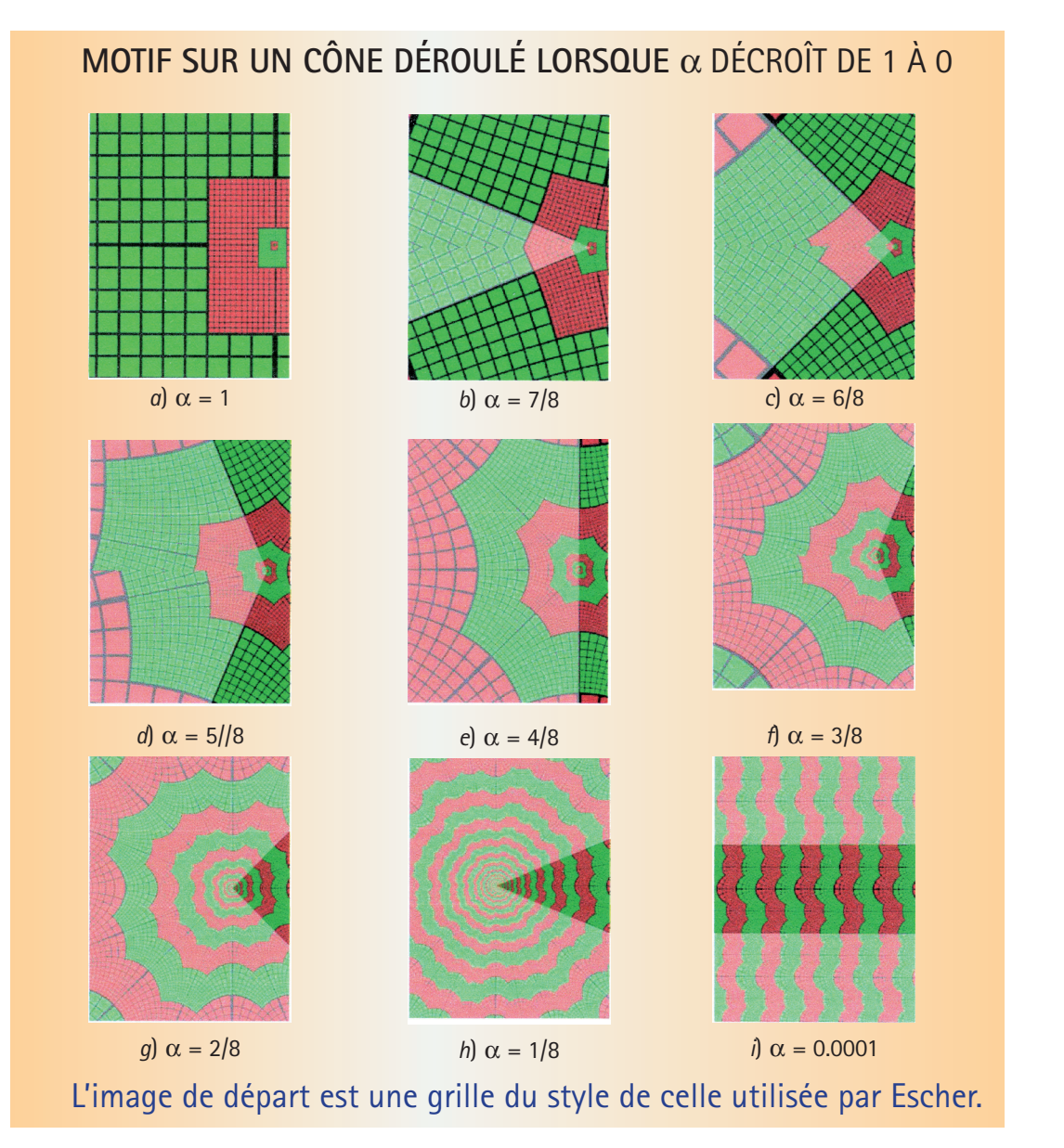

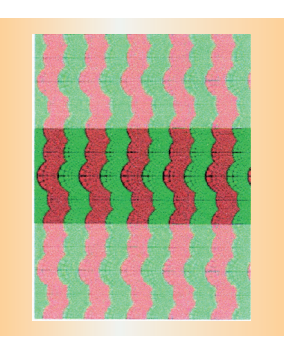

ferme pas après un tour.

Pour notre dessin dans le plan, puisque le cercle de rayon 1 reste devant nos yeux, le sommet de la feuille s'éloigne à l'infini. Lorsqu'on déroule la feuille enroulée sur le cylindre, l'image obtenue est périodique sous deux périodes : la période *T*<sub>1</sub> (qu'on dessine horizontalement) et une période  $T_2 = 2\pi$ , soit la circonférence du cercle, qu'on dessine verticalement.

Mais alors, on a aussi des périodes obliques! Voilà l'origine du fameux angle de 157,6255960832 degrés qui a tellement intrigué Hendrik Lenstra. On tourne la figure de manière à amener le vecteur  $T_1 + T_2$  en position verticale. On fait une homothétie de manière à ramener sa longueur à  $2\pi$ .

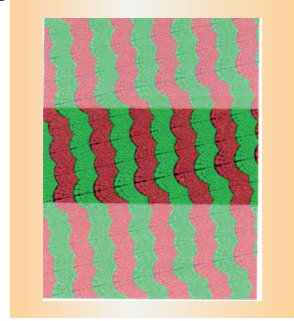

Et, on fait la transformation inverse. En faisant cela à partir d'une grille carrée, on obtient une grille semblable aux grilles de construction qu'on retrou-

## **MOTIF SUR UN CÔNE DÉROULÉ LORSQUE** α CROÎT DE 0 À 1

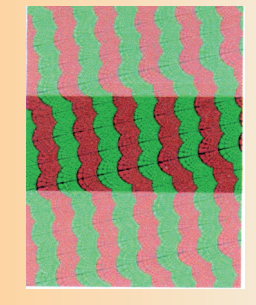

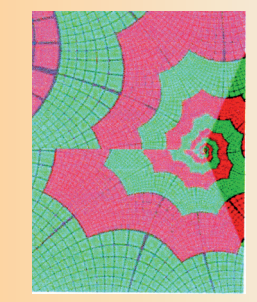

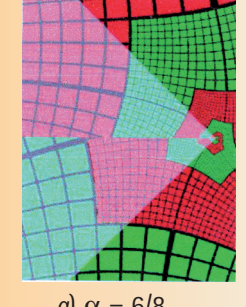

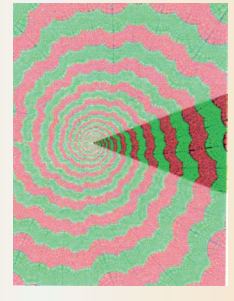

*a*)  $\alpha = 0.0001$  *b*)  $\alpha = 1/8$  *c*)  $\alpha = 2/8$ 

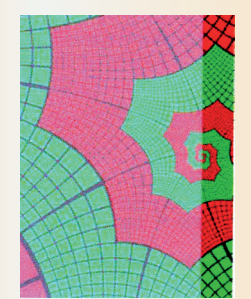

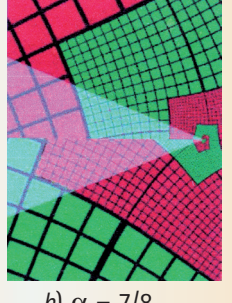

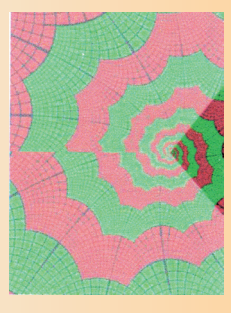

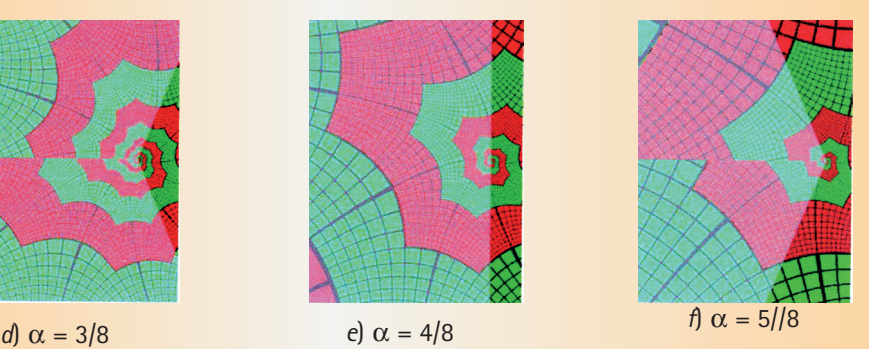

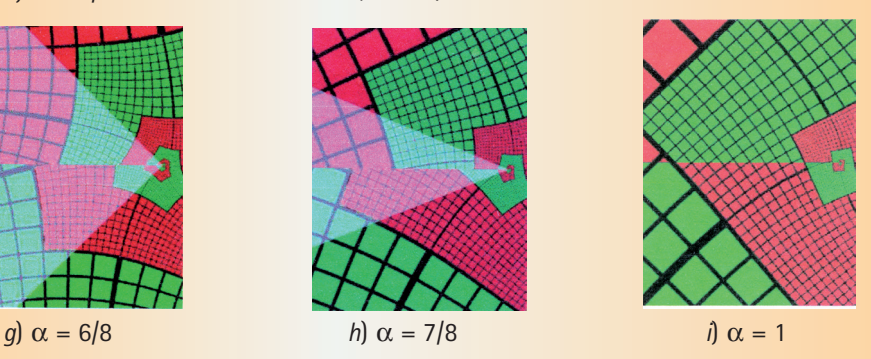

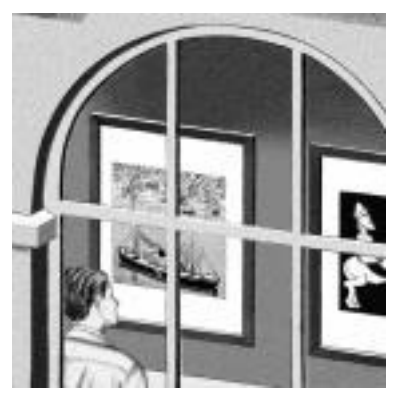

Dessin complété par l'équipe de Lenstra, avant transformation.<br>avant transformation.

ve dans les dessins d'Escher (figure cicontre). Toutes les constructions d'Escher respectent les angles : ce sont des transformations conformes<sup>1</sup>. L'analyse complexe nous fournit des formules très simples pour ces transformations (voir encadré).

Vous pouvez regarder une animation de la construction d'une telle image réalisée par Philippe Carphin sur le site de la revue : www.accromath.ca.

1. Voir *La cartographie*, dans Accromath vol. 3, hiver-printemps 2008. Gravure complétée par l'équipe de Lenstra

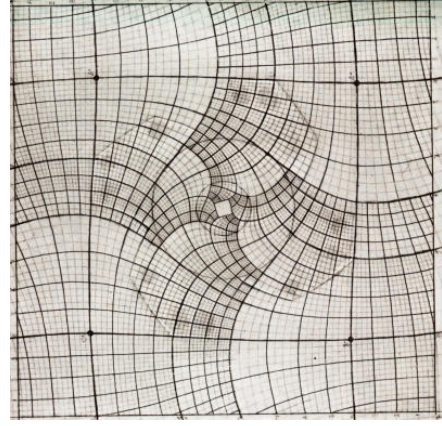

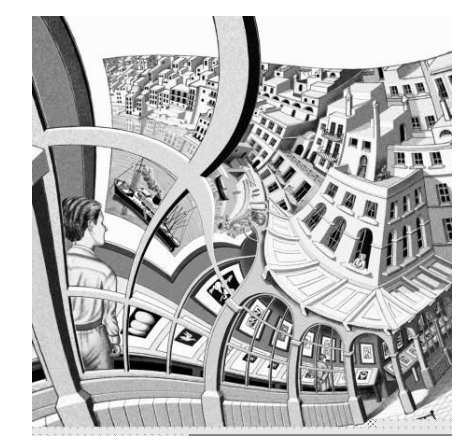

à partir du dessin complété.

### **La mise en équation des transformations**

On représente un point (*x*, *y*) du plan par le nombre com-La deuxième période est *T*2 = 2π*i*. Considérons le plexe *z* = *x* + *iy*. Nos transformations sont de la forme nombre complexe

 $z \mapsto f(z)$ . Pour envoyer le plan sur un cône, on utilise  $z \mapsto z^{\alpha}$ , que l'on peut voir en coordonnées polaires comme  $(r, \theta) \mapsto (r^{\alpha}, \alpha \theta)$ . Au départ,  $\alpha = 1$ . Ensuite, on fait décroître  $\alpha$  vers 0. Mais on aussi envoyer le centre à l'infini. Donc, on va plutôt utiliser la formule :

$$
z \mapsto Z = \frac{z^{\alpha} - 1}{\alpha}.
$$

 $\Omega$ uelle est la limite quand  $\alpha = 0$ ? Précisément si Z = log z :  $z \mapsto Z = \log z$  (c'est un joli exercice)! Au début, l'image d'Escher était invariante sous l'homothétie L'image initiale était invariante sous l'homothétie *z\→ zC*, pour *C* = 1/256. Que se passe-t-il pour l'ima- *z\→ zC*, ce qui donne que la nouvelle image est invage finale lorsqu'on a appliqué le logarithme? Comme riante sous *z CAz*. Si on fait le calcul, le module de log *zC* = log *z* + log *C*, elle est devenue invariante sous *CA* est environ 1/22,58 et l'argument 157,63 degrés, une translation de période :

$$
T_1 = \log C = -\log 256.
$$

$$
A = \frac{T_2}{T_2 - T_1} = \frac{2\pi i}{2\pi i + \log 256}.
$$

Multiplier *Z* par *A*, c'est lui appliquer une homothétie dont le rapport est le module de *A*, suivie d'une rotation dont l'angle est l'argument de *A*. En appliquant la transformation inverse (c'est-à-dire  $Z \mapsto e^{z}$ , on trouve  $z' = e^{AZ}$ . Faisons le calcul

$$
z' = e^{A \log z} = e^{\log z^A} = z^A.
$$

soit l'angle observé par Hendrik Lenstra.